**FIFTH EDITION**

## **Learning PHP, MySQL & JavaScript** *With jQuery, CSS & HTML5*

*Robin Nixon*

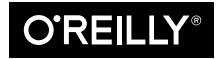

Beijing · Boston · Farnham · Sebastopol · Tokyo  $\overline{\text{O}'\text{REIL} \text{I}^\circ}$ 

## **Table of Contents**

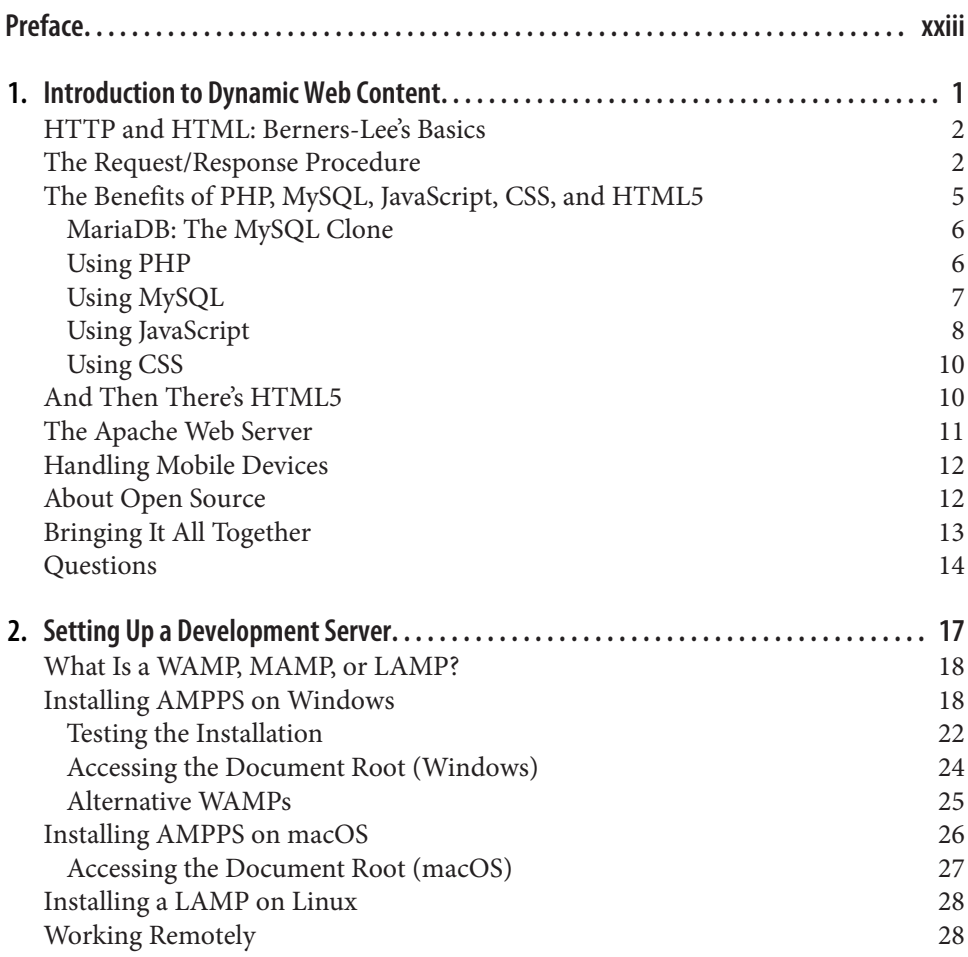

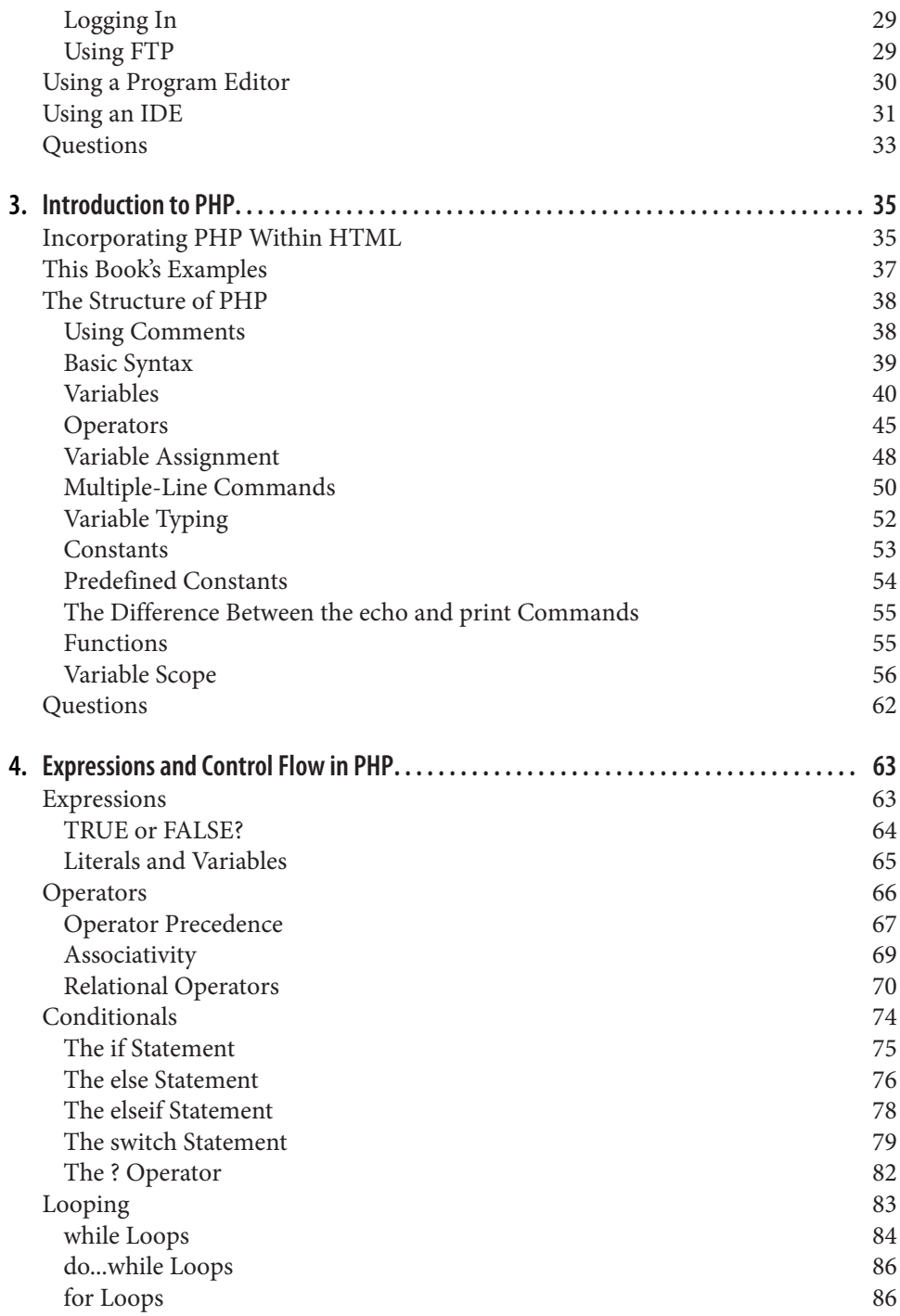

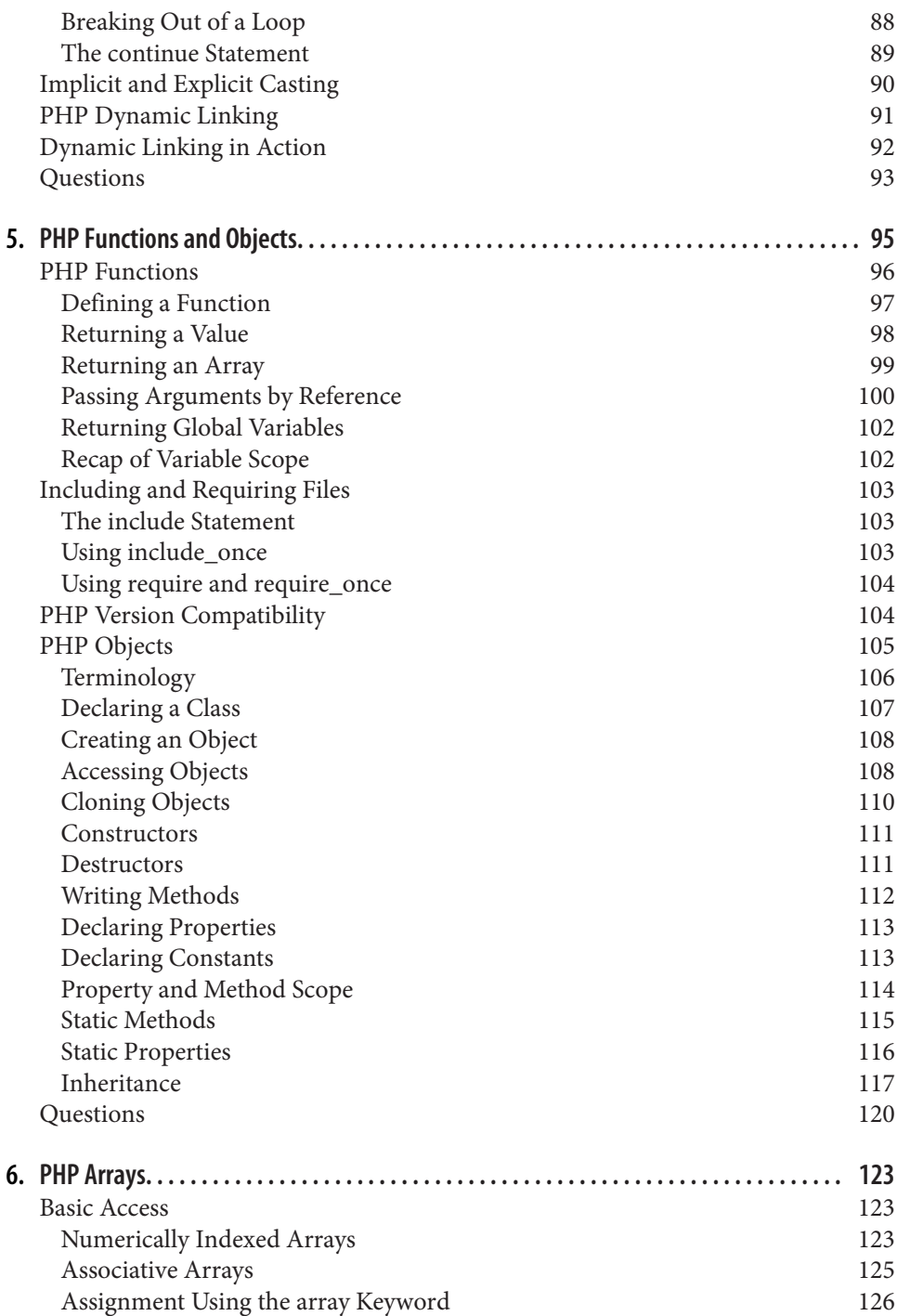

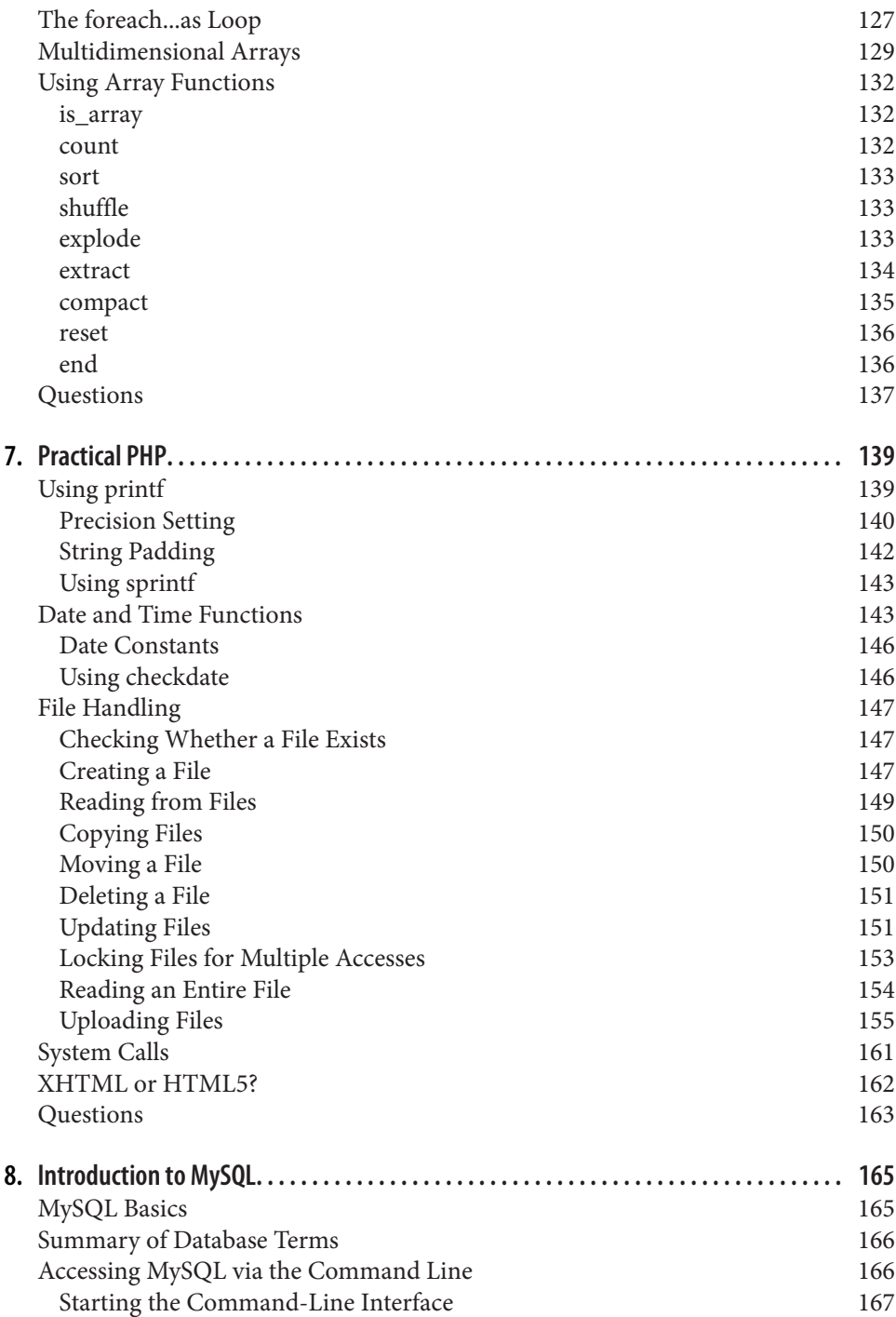

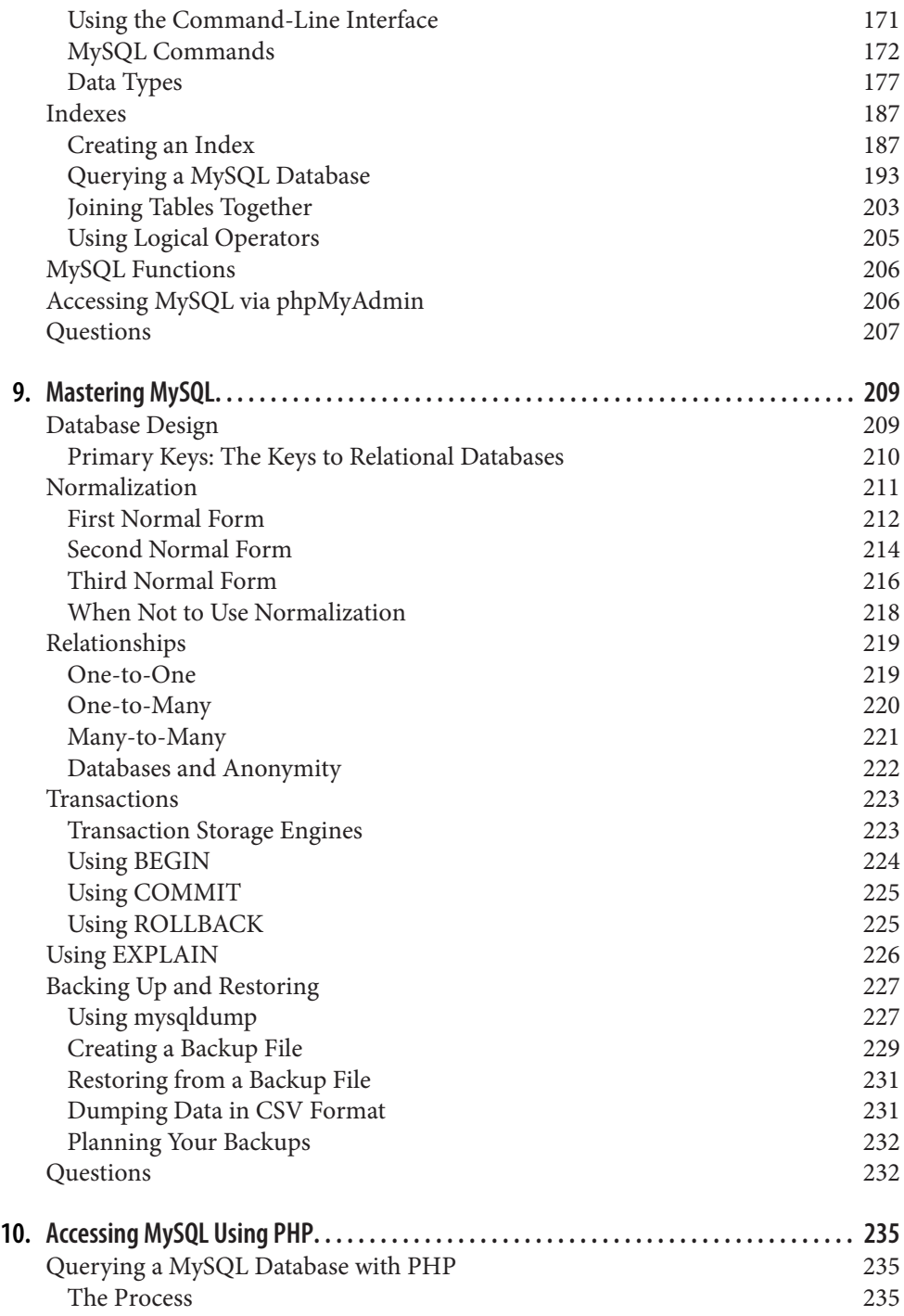

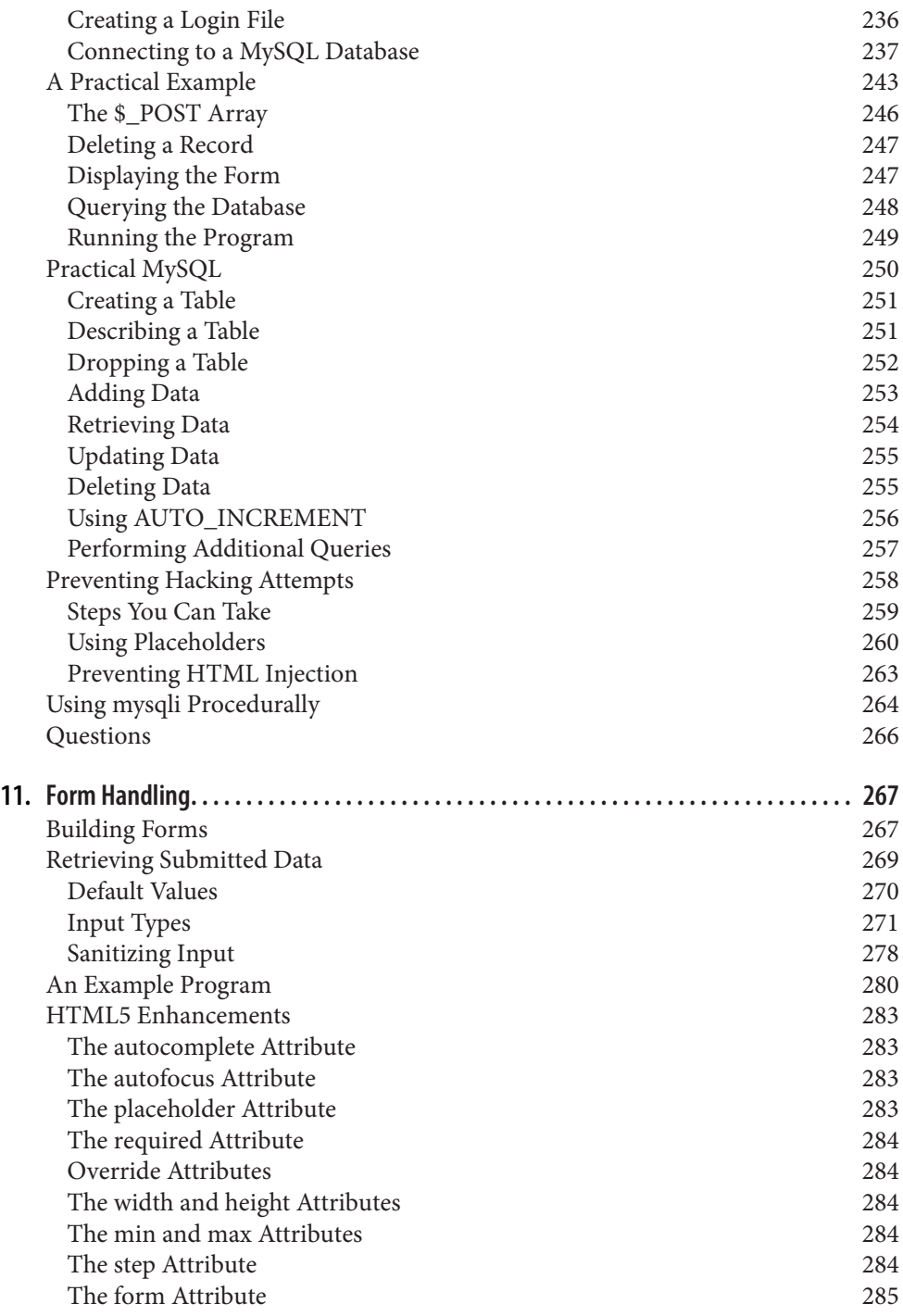

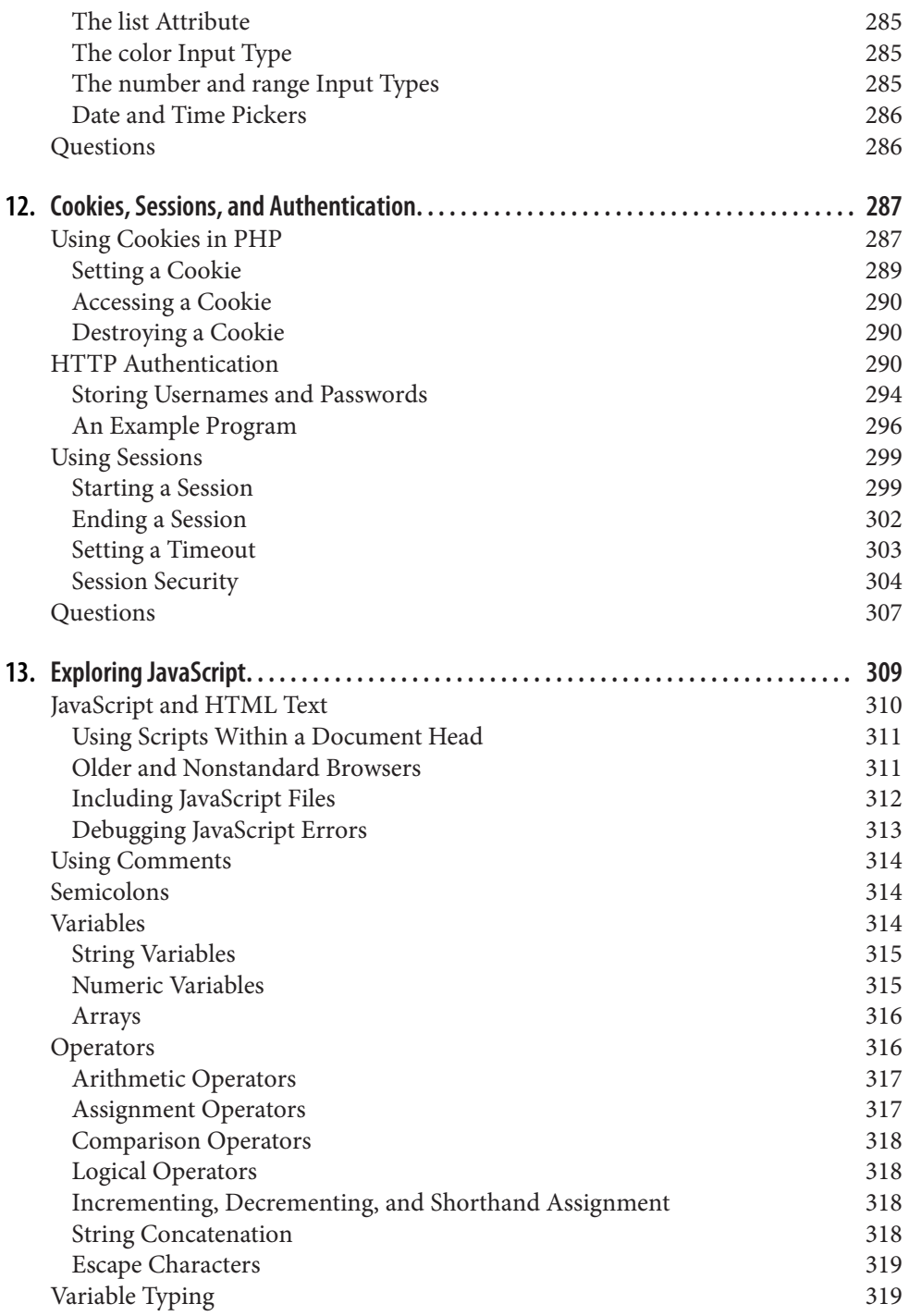

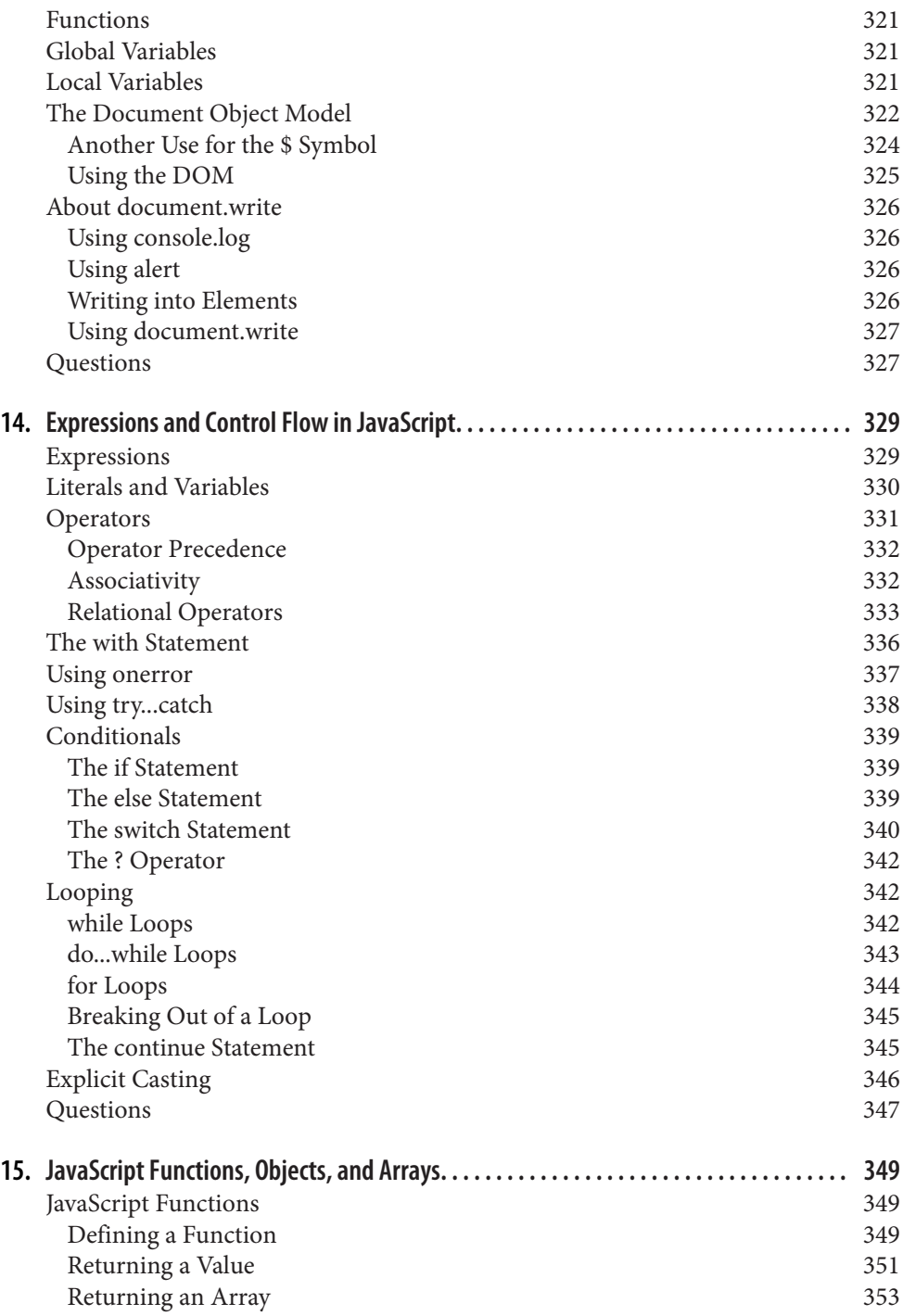

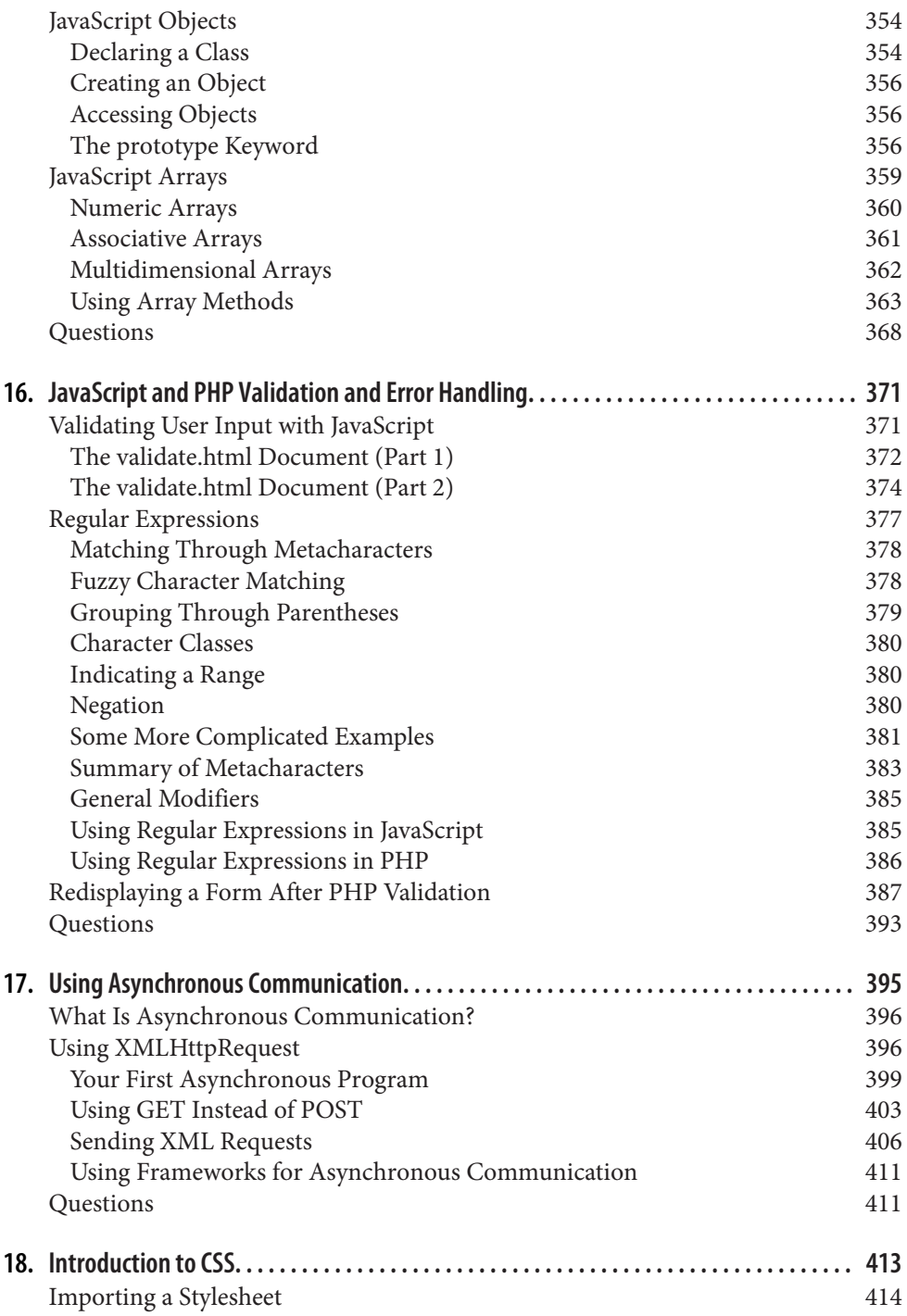

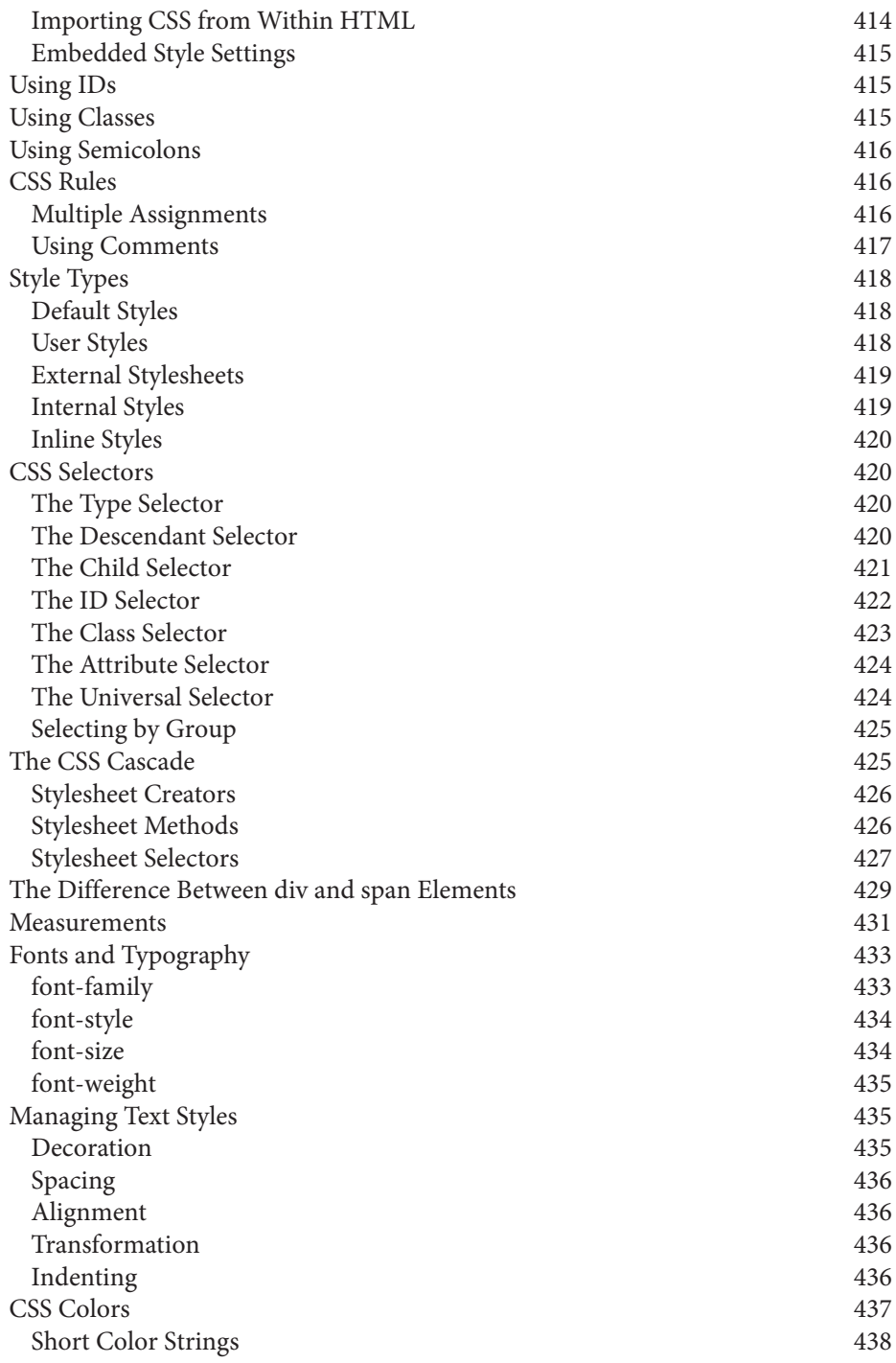

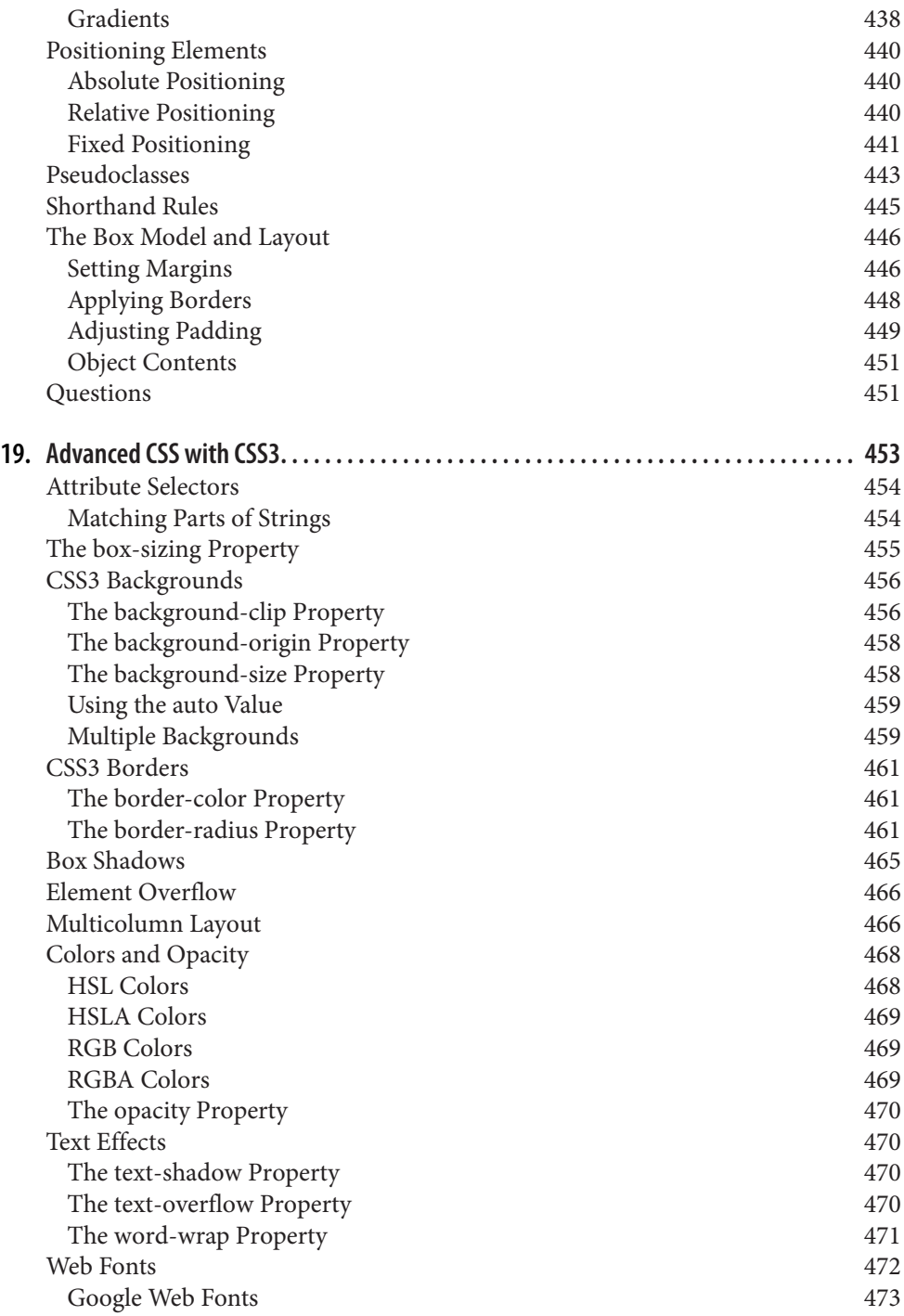

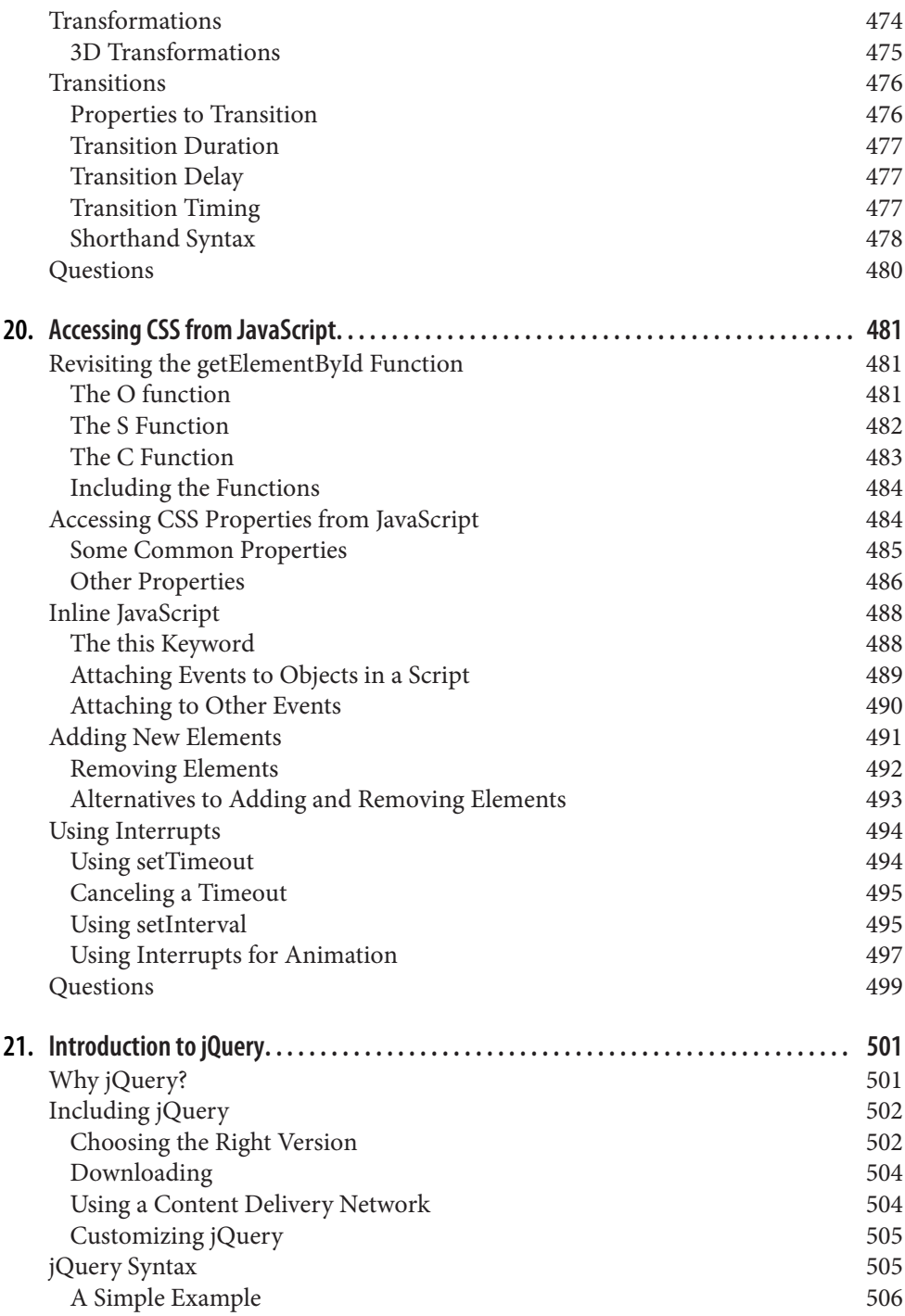

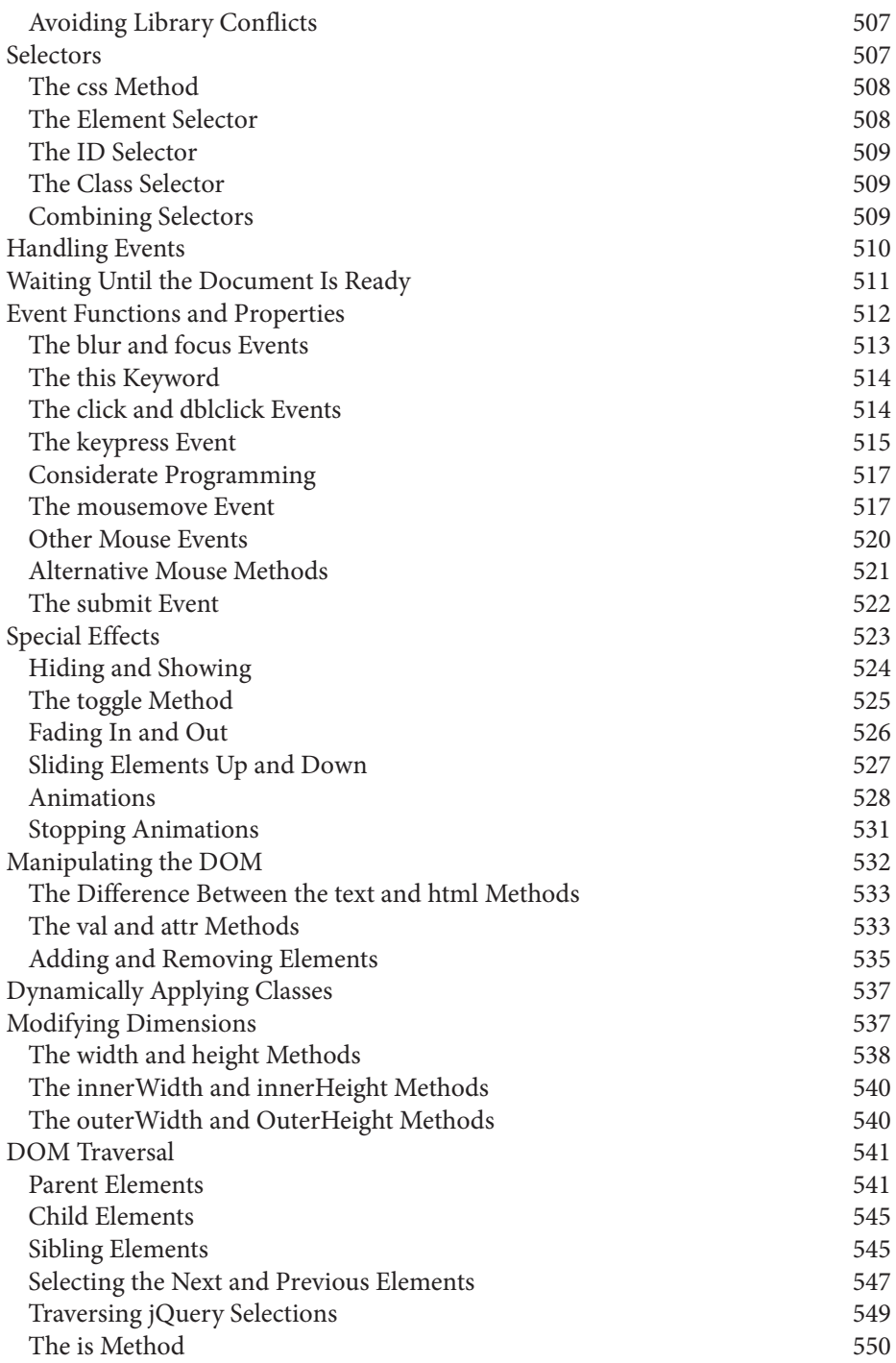

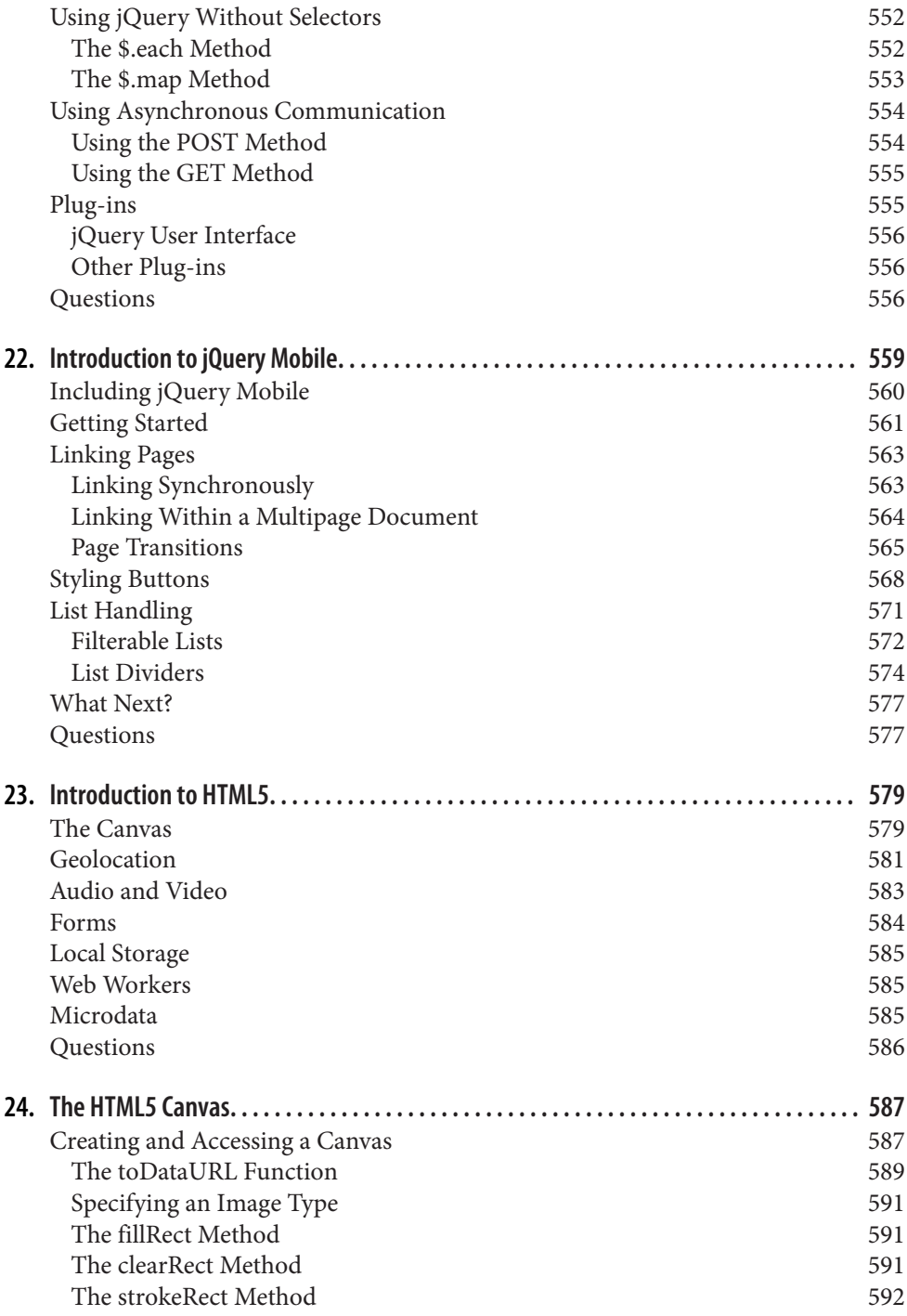

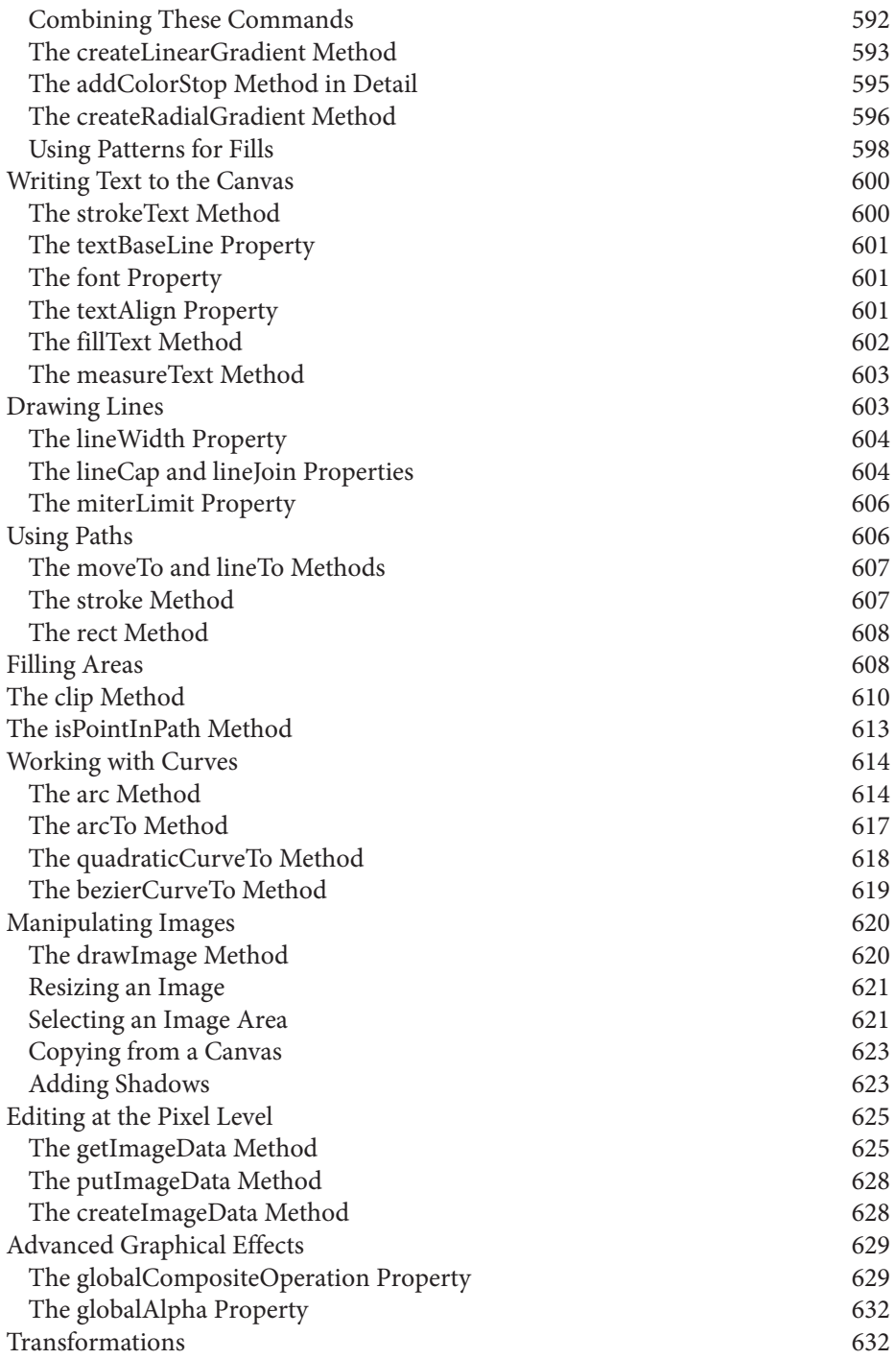

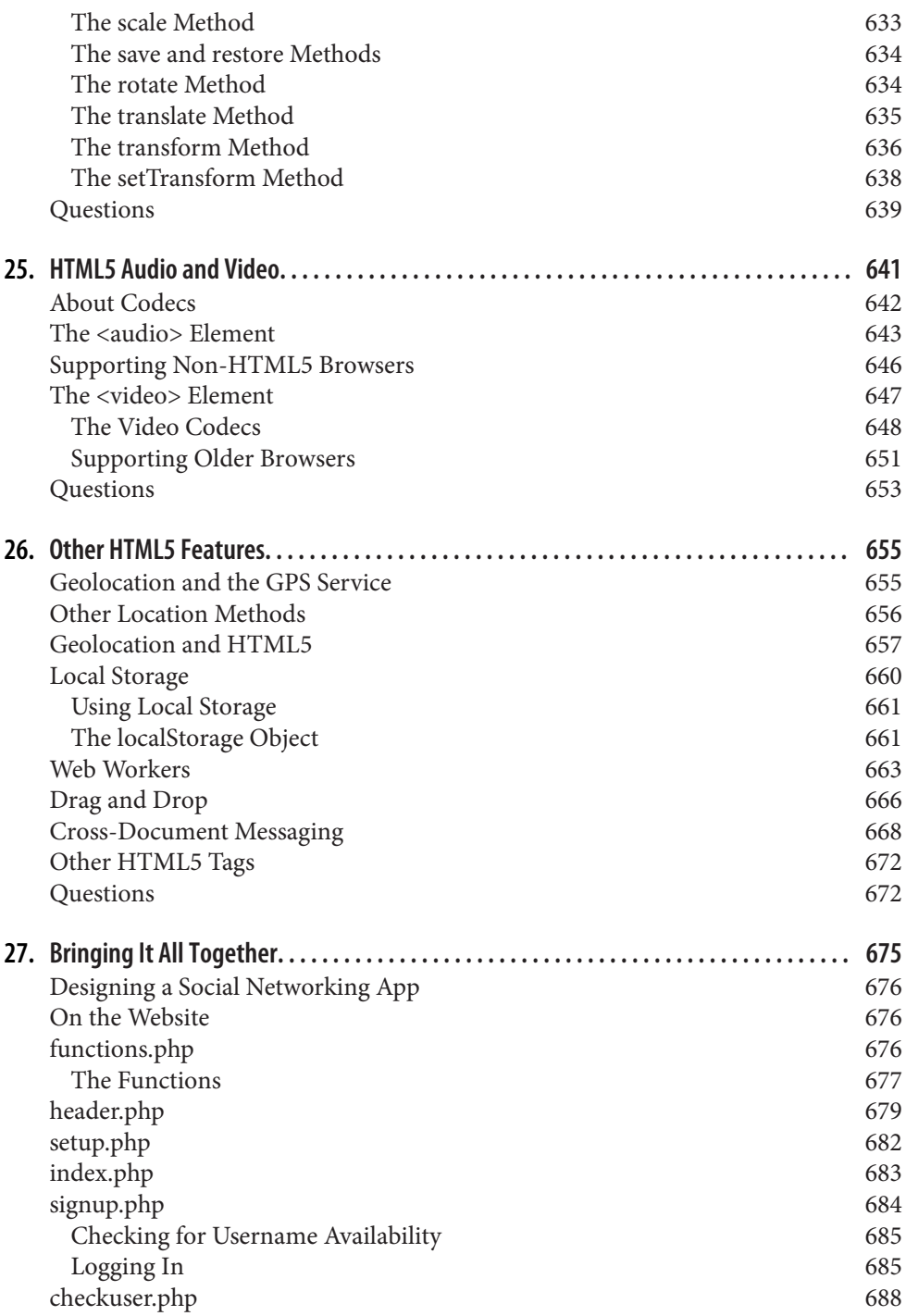

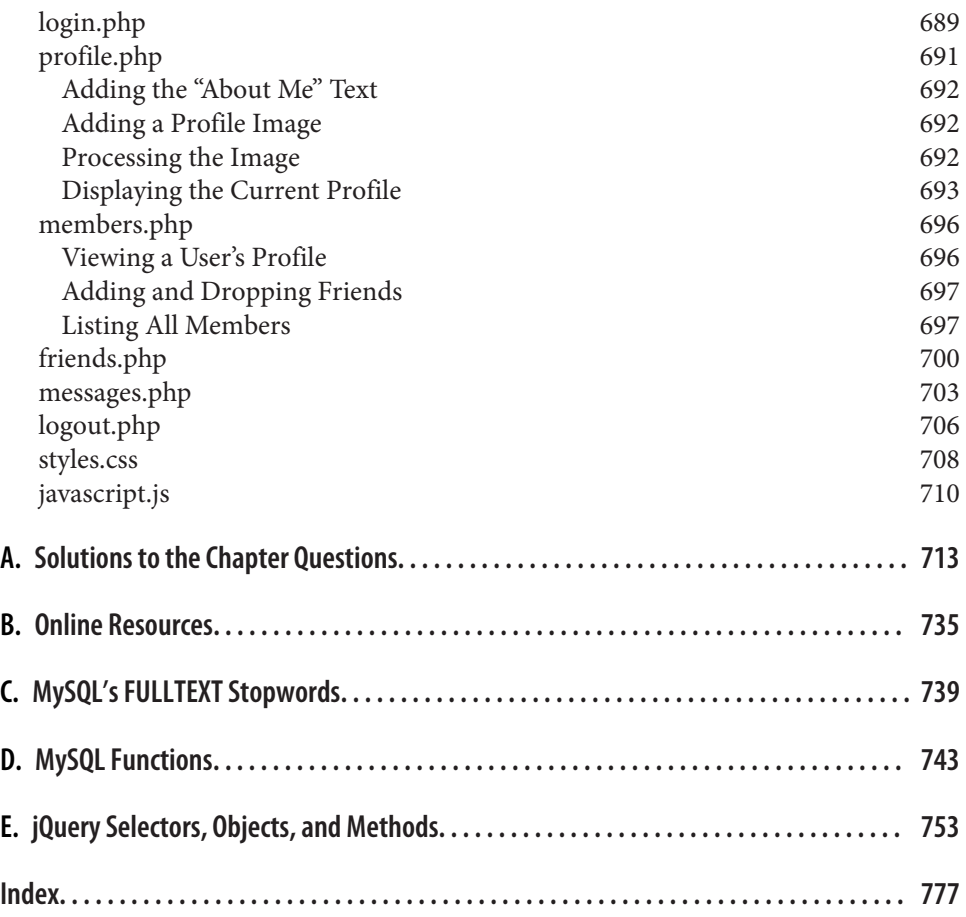